YellowfinSQL

 $\ddot{\bullet}$ 

Unknown macro: {html}

<iframe width="700" height="394" src="https://www.youtube.com/embed/9DQ\_\_G45BGI?color=white" frameborder="0" allowfullscreen></iframe>

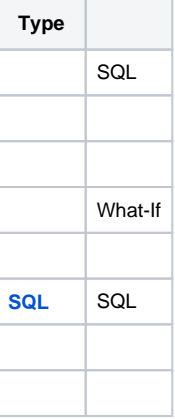

1.

a. b. c. d. [SQL](https://wiki.yellowfin.co.jp/pages/viewpage.action?pageId=1356544)

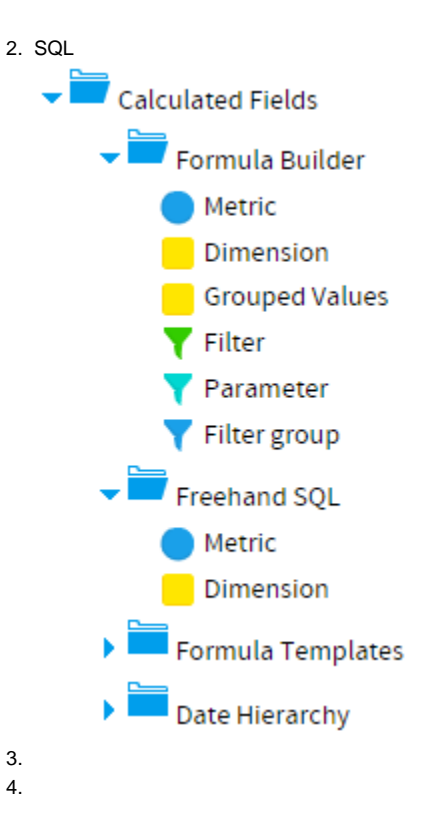